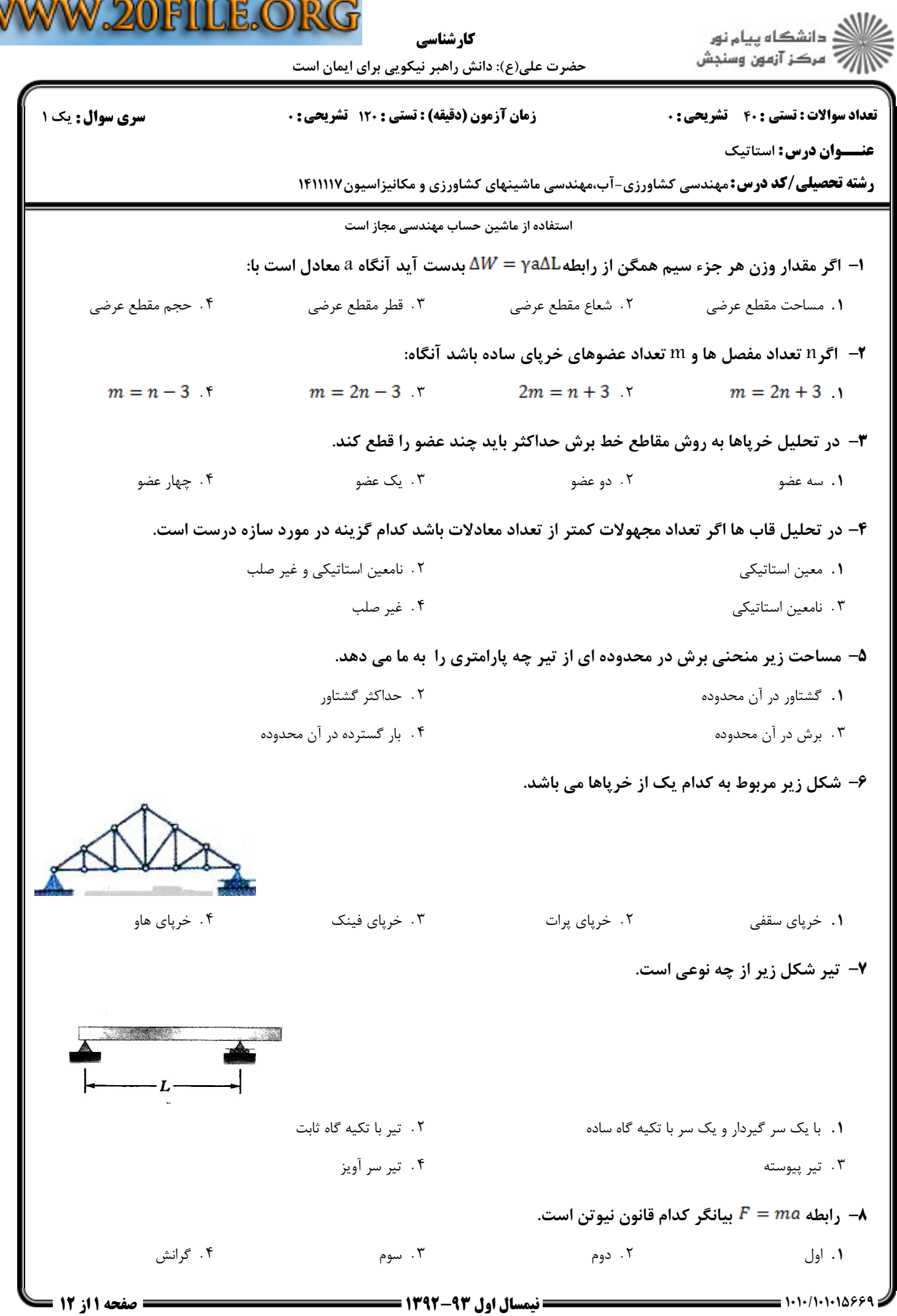

V

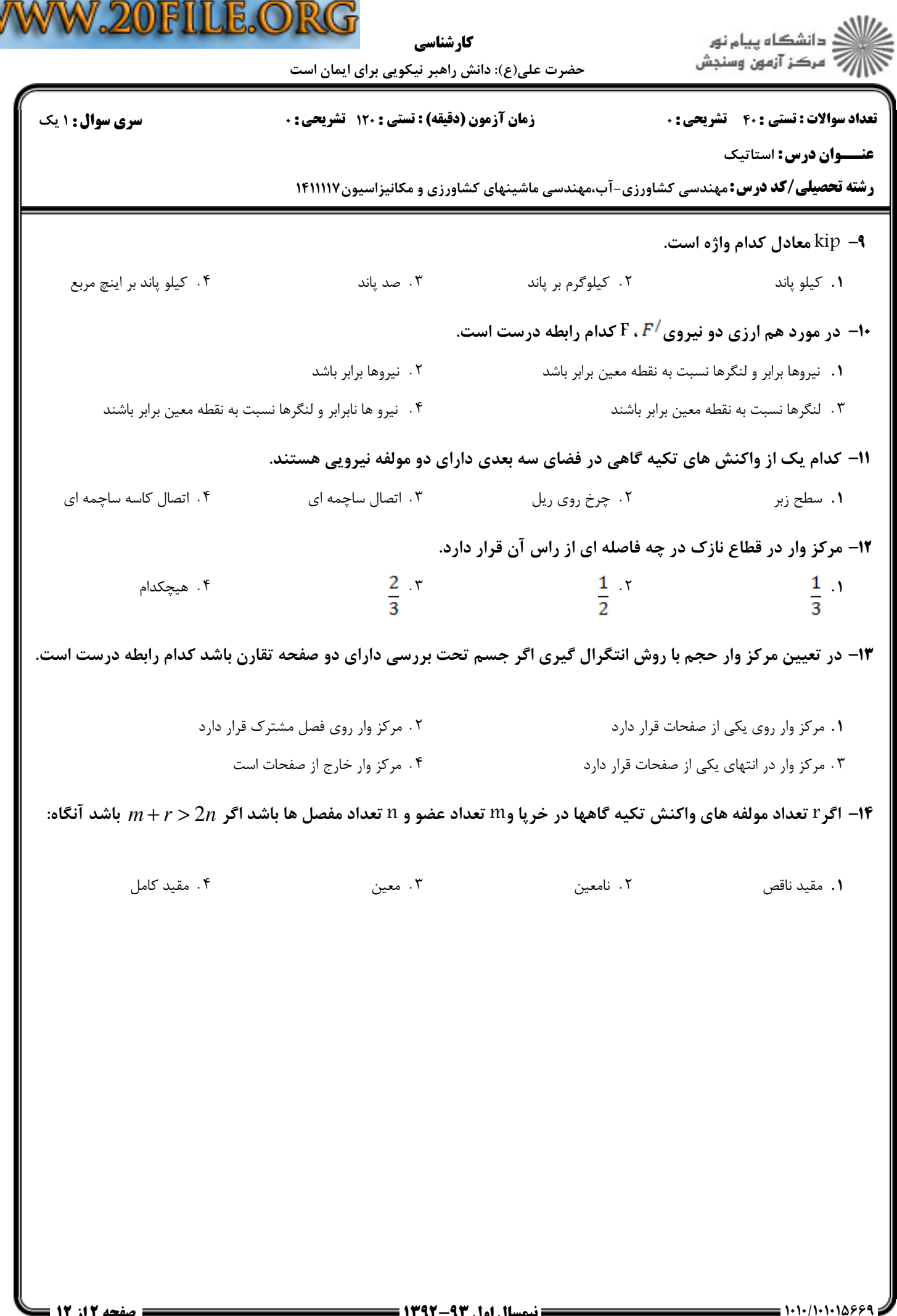

W

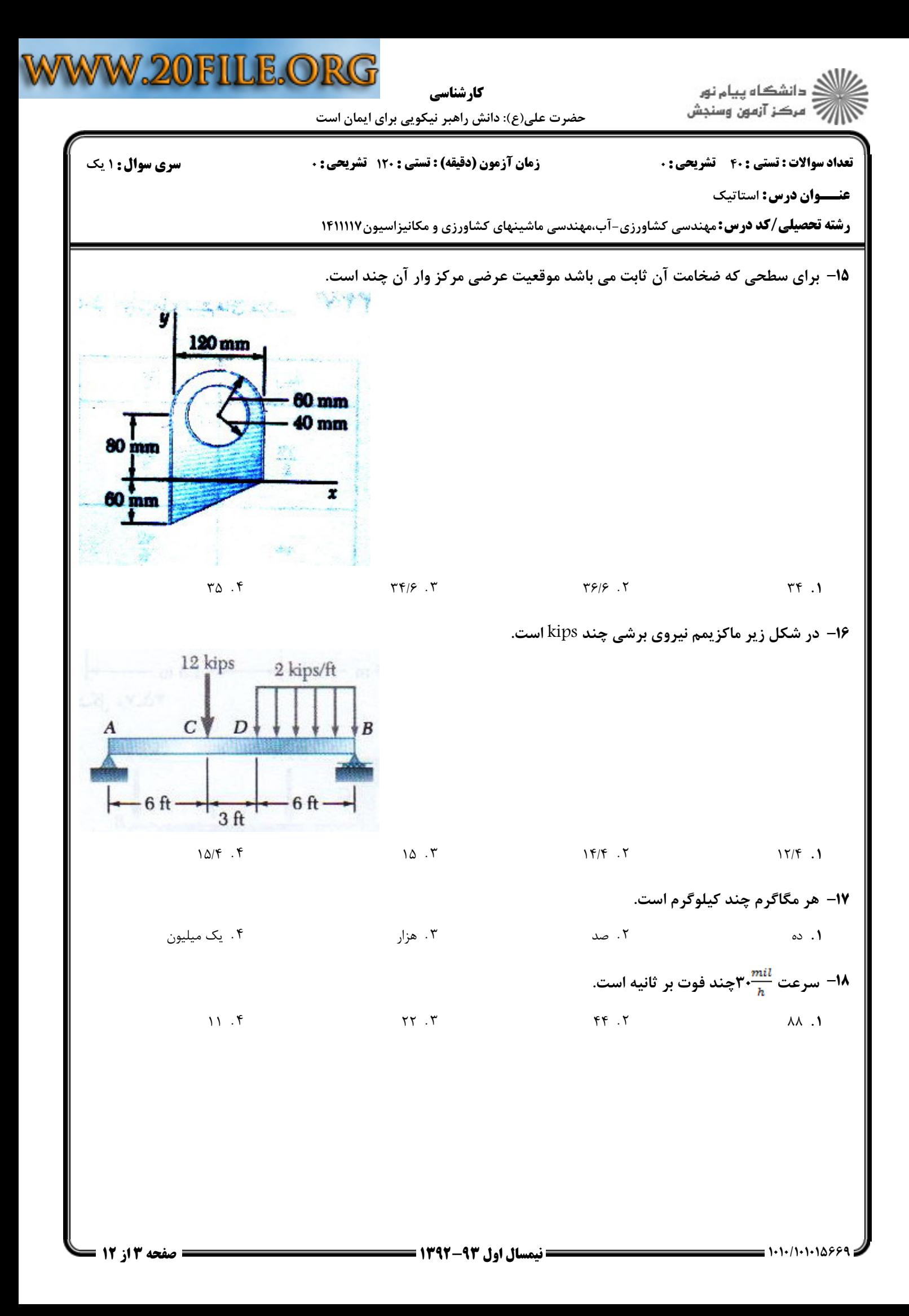

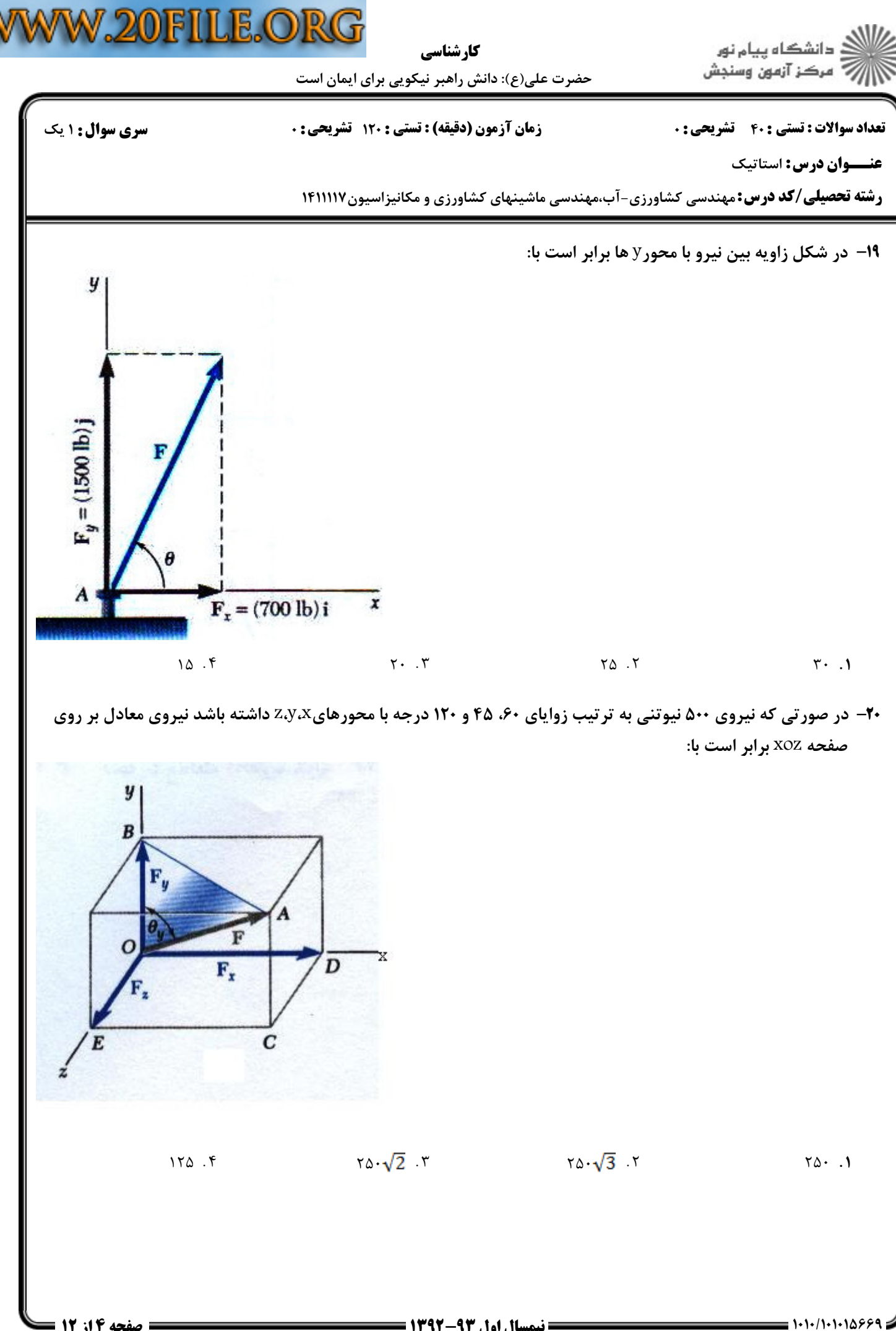

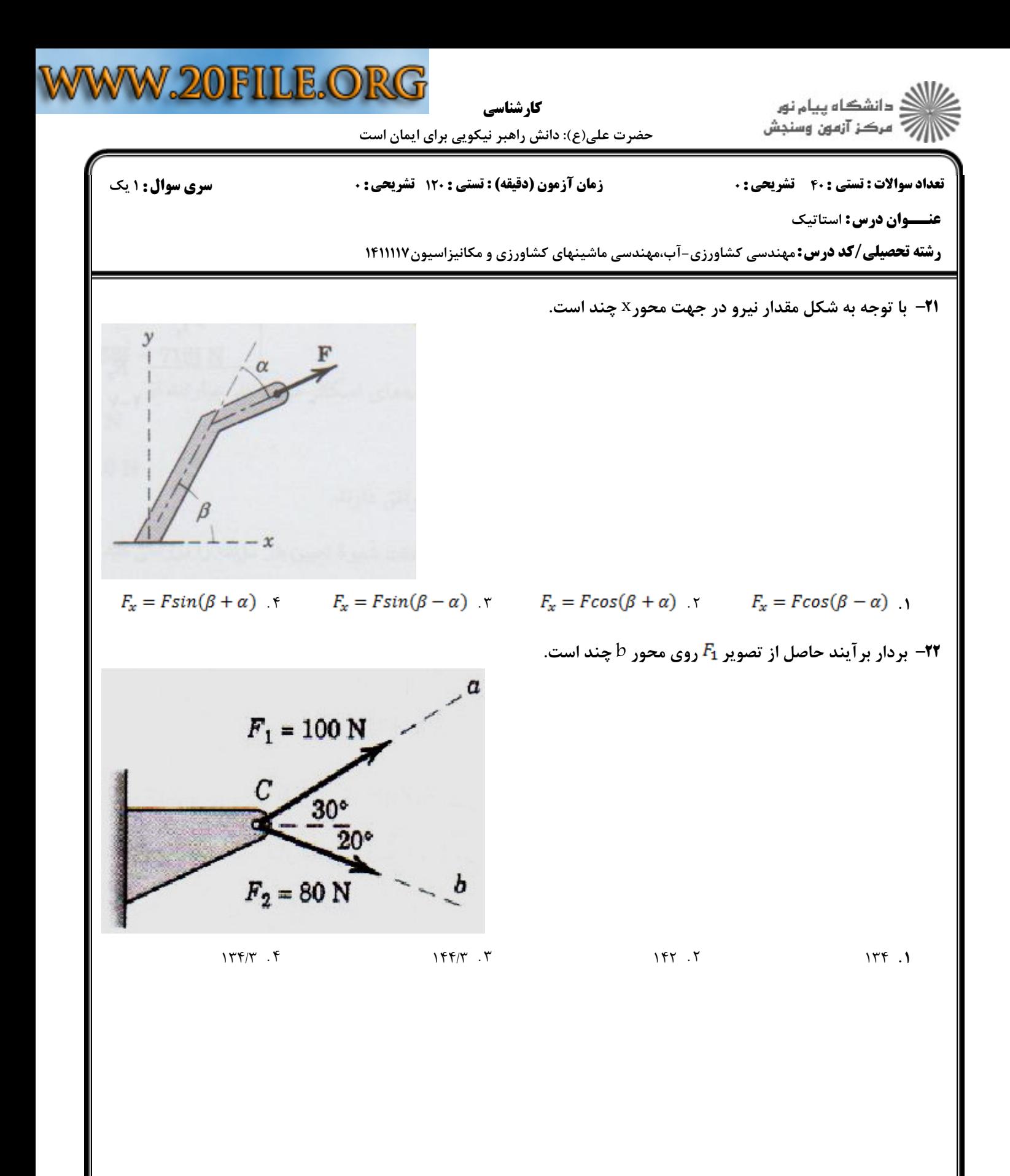

 $=$  1+1+/1+1+14889

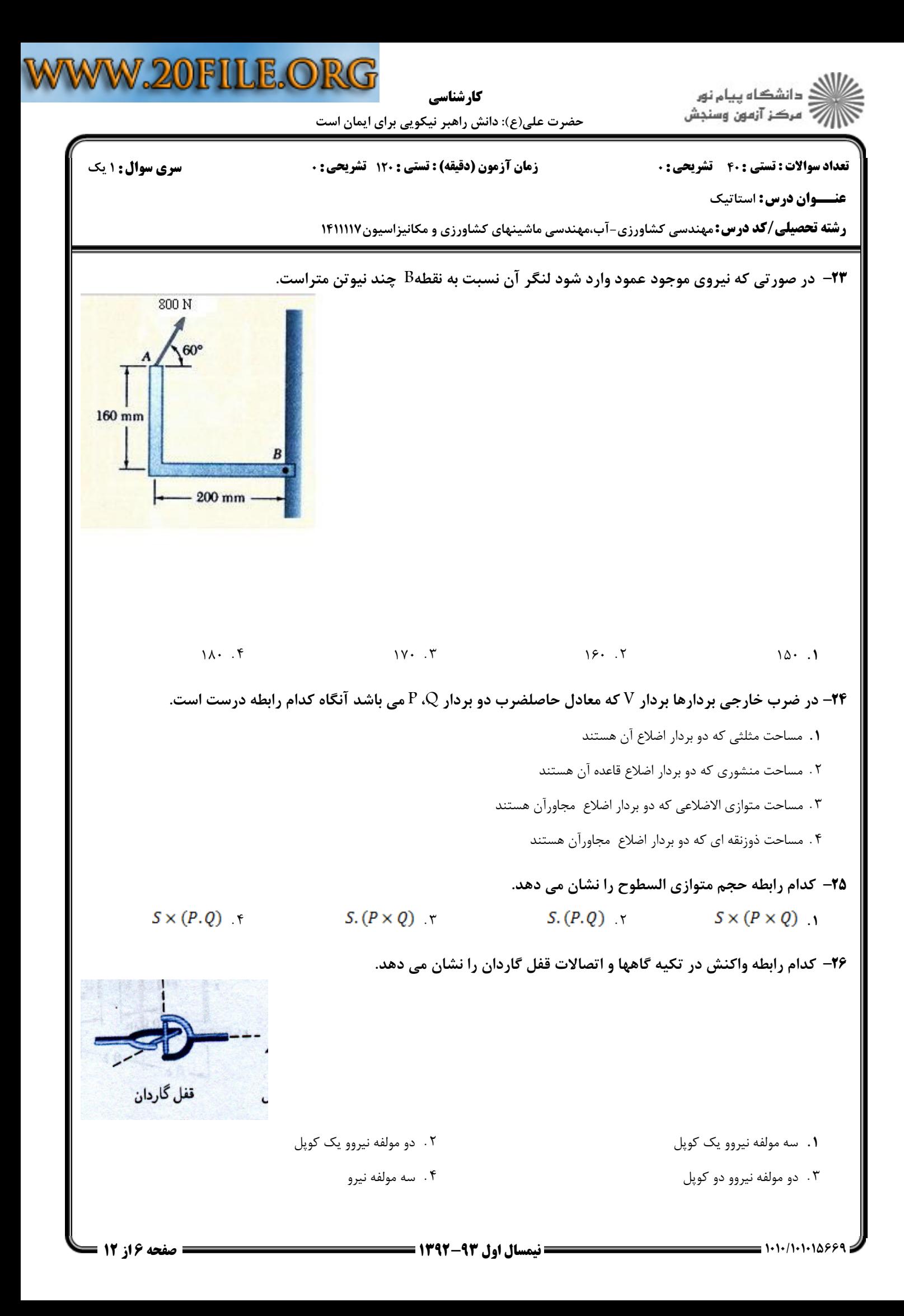

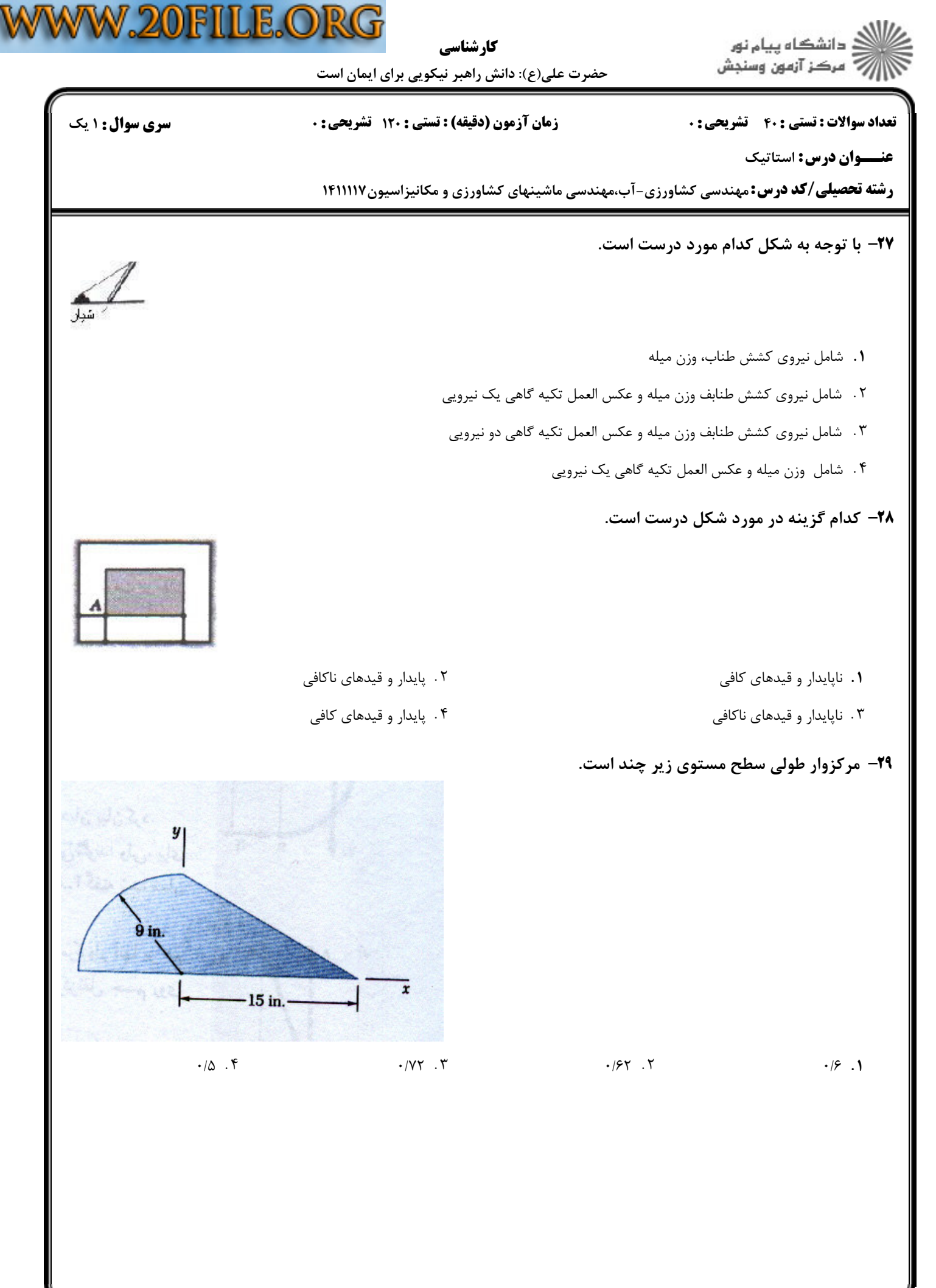

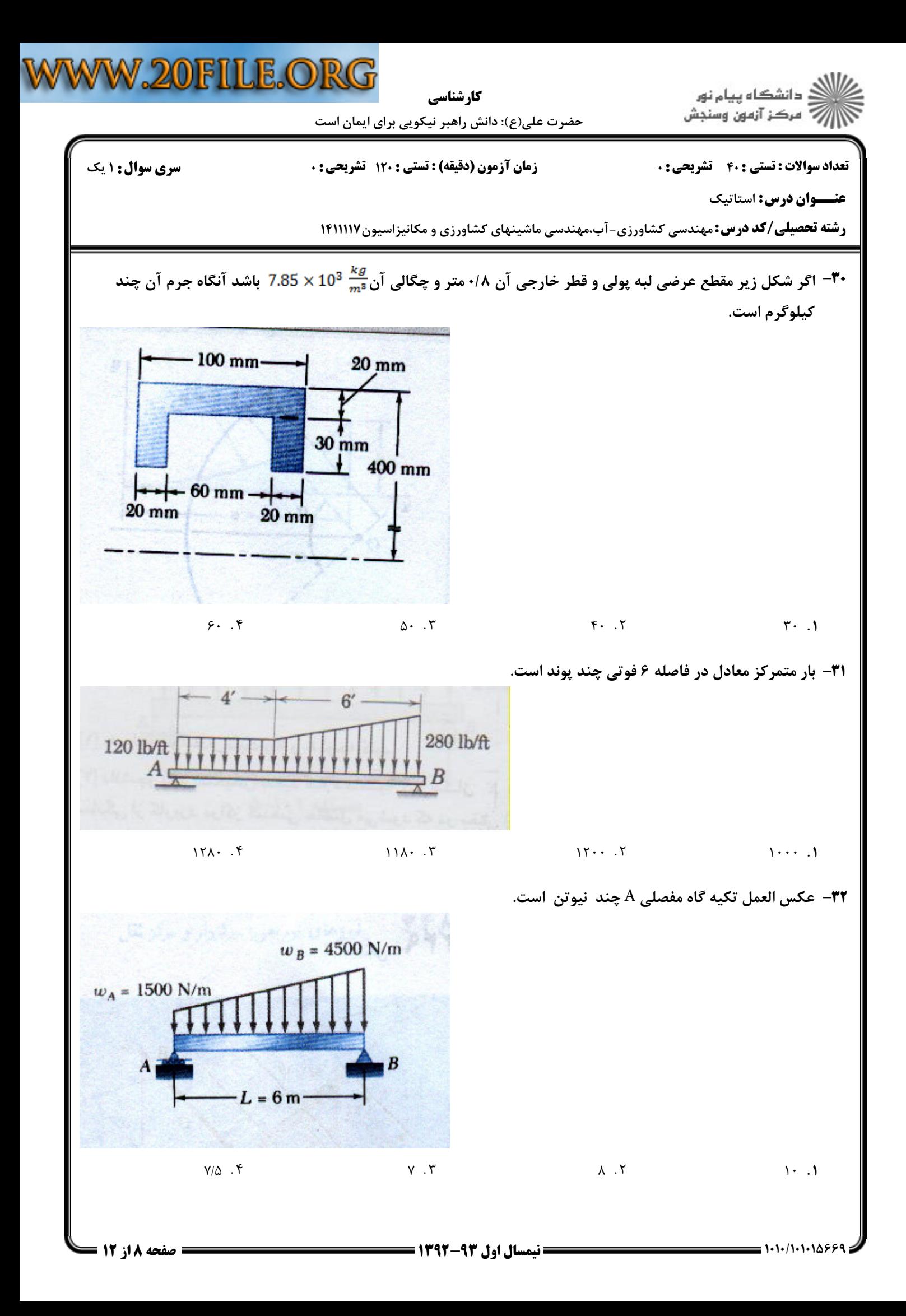

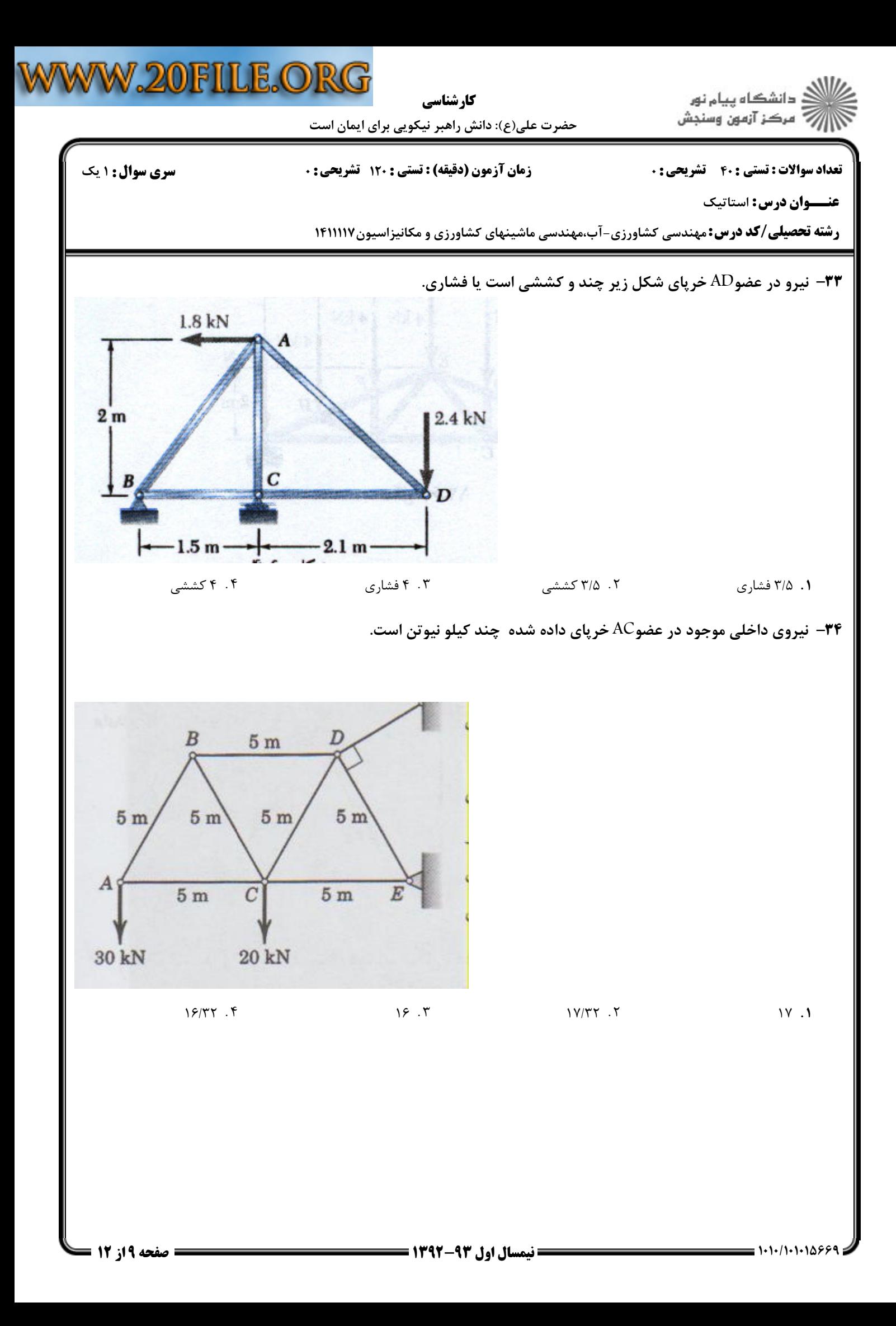

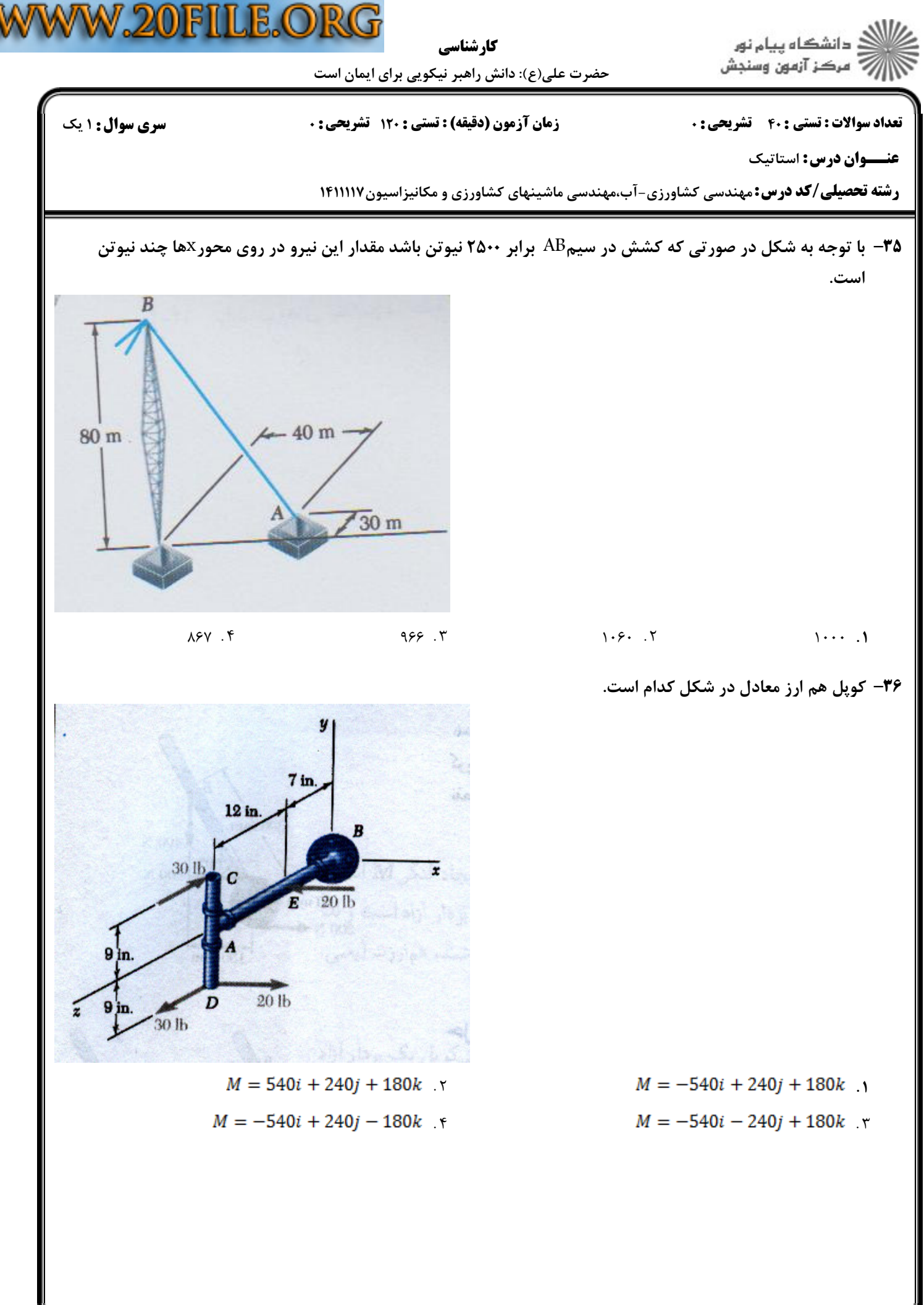

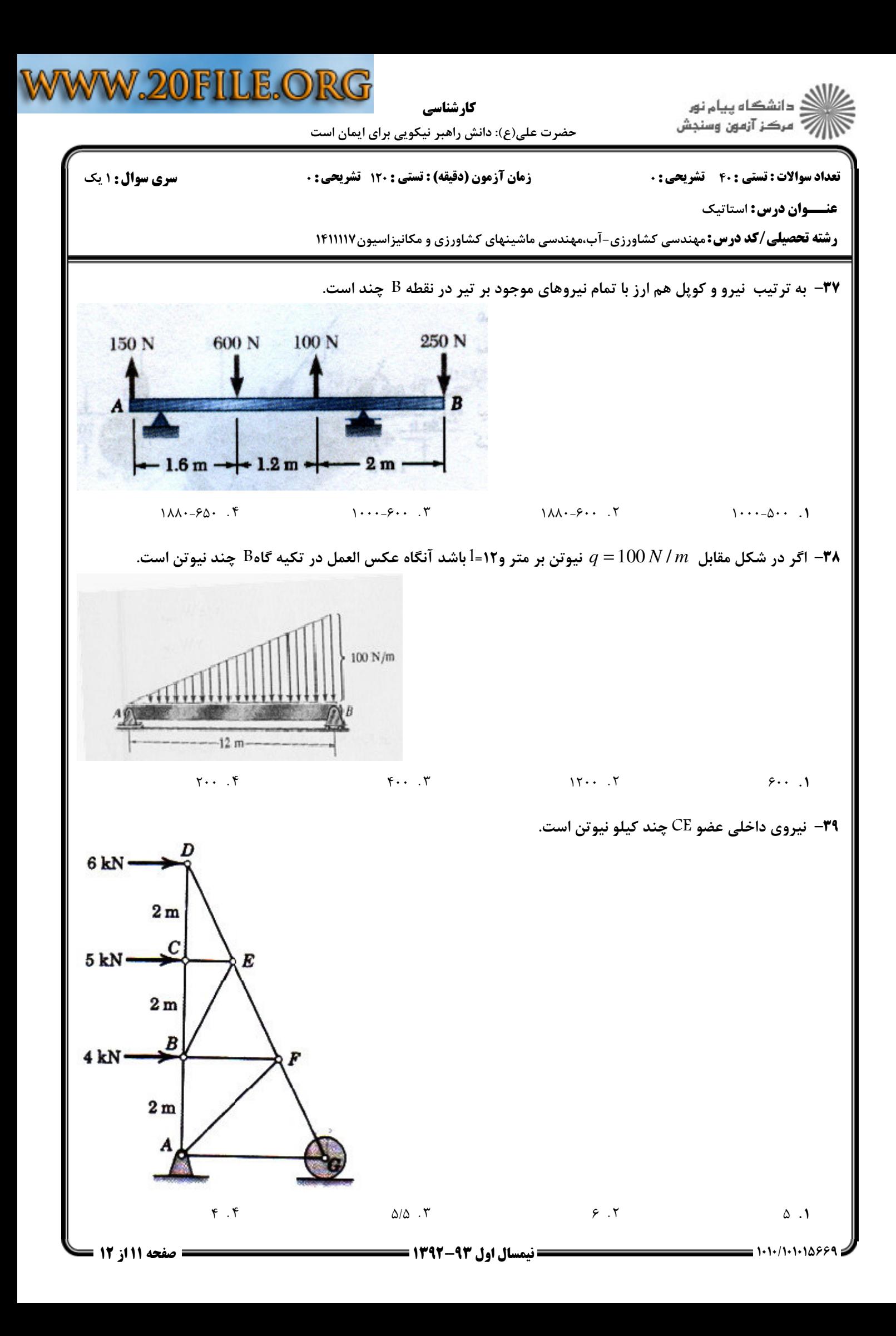

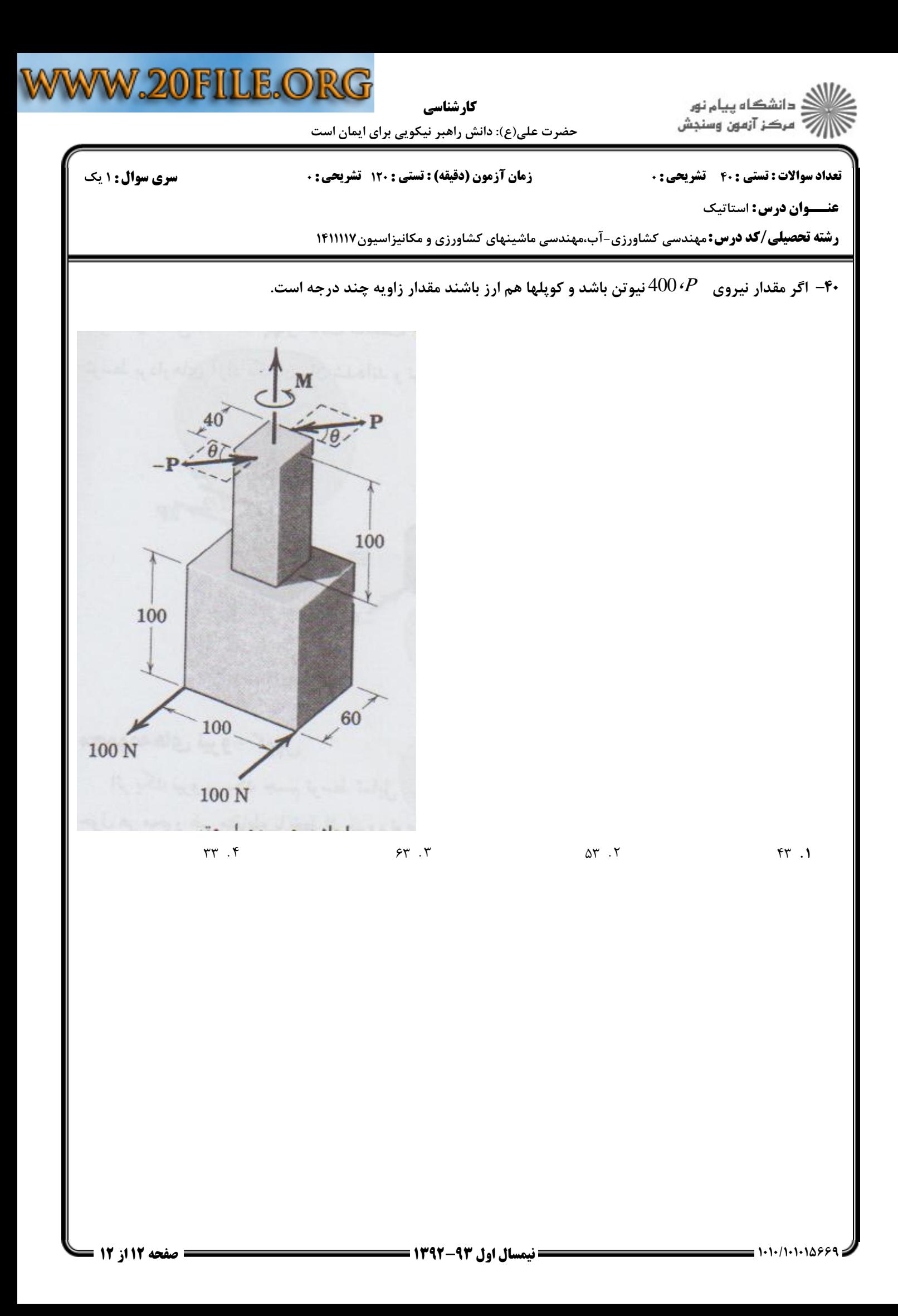